## **Notice de recueil des données en vue de réalisation du rapport d'activité de cytogénétique prénatale**

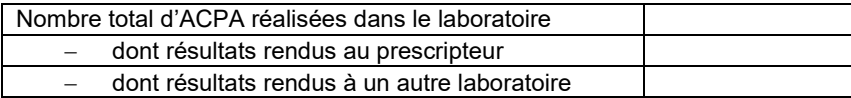

Une ligne par fœtus avec résultat rendu

*Attention : pour les données individuelles, c'est le laboratoire de cytogénétique qui reçoit le prélèvement qui renseigne l'ACPA (y compris lorsque l'ACPA est réalisée dans un autre laboratoire)*

| Nom de                                         |           | Valeur pouvant être pris par l'item |                                                                                                    |                                                                           |
|------------------------------------------------|-----------|-------------------------------------|----------------------------------------------------------------------------------------------------|---------------------------------------------------------------------------|
| Colonne /<br><b>Item</b>                       | Format    | Code<br>attendu                     | Libellé                                                                                                    | Contrôle                                                                  |
| Département <sup>1</sup><br>du<br>prescripteur | Texte     | Code sur<br>$2$ ou $3$<br>chiffres  | 01<br>$\qquad \qquad -$<br>02<br>$\overline{\phantom{0}}$<br>03<br>Les DROM, POM et COM <sup>2</sup> sur 3 chiffres | Obligatoire                                                               |
|                                                |           |                                     | 999 pour l'étranger                                                                                                 |                                                                           |
| Type de<br>prélèvement                         | Numérique | 1<br>$\overline{2}$<br>3<br>4       | <b>VC</b><br>LA<br><b>SF</b><br>Multiple $3$                                                                        | Obligatoire                                                               |
| Grossesse<br>multiple                          | Numérique | 1<br>$\overline{2}$                 | Oui<br>Non                                                                                                    | Obligatoire                                                               |
| Technique                                      | Numérique | 1<br>$\overline{2}$<br>4            | Caryotype seul<br><b>ACPA</b> seule<br>Caryotype + ACPA <sup>4</sup>                                                | Obligatoire                                                               |
| Indication de<br>prélèvement                   | Numérique | $\mathbf{1}$<br>$\overline{2}$      | ADNIc T21 positif<br>ADNIc T21 non exploitable                                                                      | Obligatoire                                                               |
| invasif <sup>5</sup>                           |           | 3                                   | Anomalie chromosomique parentale                                                                                    |                                                                           |
|                                                |           | 4                                   | Signes d'appel échographique hors CN ≥ 3,5 mm                                                                       |                                                                           |
|                                                |           | 5                                   | Clarté nucale ≥ 3,5 mm (hygroma inclus) avant<br>13SA +/-6i                                                         |                                                                           |
|                                                |           | 6                                   | Marqueurs sériques maternels <sup>6</sup>                                                                           |                                                                           |
|                                                |           | $\overline{7}$                      | Antécédent pour le couple de grossesse avec<br>caryotype anormal                                                    |                                                                           |
|                                                |           | 8                                   | Convenance (y compris âge maternel ≥ 38 ans)                                                                        |                                                                           |
|                                                |           | 99                                  | Autre                                                                                                    |                                                                           |
| Si indication<br>« autre »,<br>précisez        | Texte     |                                     |                                                                                                    | Obligatoire si indication<br>prélèvement invasif est<br>égale à « Autre » |

<span id="page-0-0"></span> $\overline{a}$ <sup>1</sup> N° de département pas le code postal

<span id="page-0-1"></span><sup>2</sup> DROM : la Martinique (972), la Guadeloupe (971), la Guyane (973), la Réunion (974), Mayotte (976), les Collectivités et Pays d'Outre-Mer (COM et POM) : Polynésie (987), Nouvelle Calédonie (988), St Pierre et Miquelon (975), Wallis et Futuna (986), Saint Martin (978), Saint Barthélémy (977)

<span id="page-0-2"></span><sup>3</sup> Multiple : 2 prélèvements ou plus au cours de la grossesse, sur le même tissu ou sur 2 tissus différents

<span id="page-0-3"></span><sup>4</sup> A partir du même prélèvement ou sur 2 prélèvements différents (il s'agit du résultat pour le fœtus)

<span id="page-0-4"></span><sup>5</sup> En cas d'indication multiples choisir par ordre de priorité : ADNlc T21 positif, ADNlc T21 non exploitable, Anomalie chromosomique parentale, Signes d'appel échographique hors CN ≥ 3.5, CN ≥ 3.5, Marqueurs sériques maternels, Antécédent pour le couple de grossesse avec caryotype anormal, Convenance (y compris âge maternel ≥ 38 ans)

<span id="page-0-5"></span><sup>6</sup> En cas de MSM avec une clarté nucale ≥ à 3.5 mm, retenir l'indication clarté nucale ≥ 3.5 mm

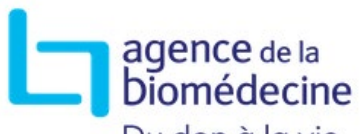

**Notice de recueil des données en vue de réalisation du rapport d'activité de cytogénétique**

Du don à la vie.

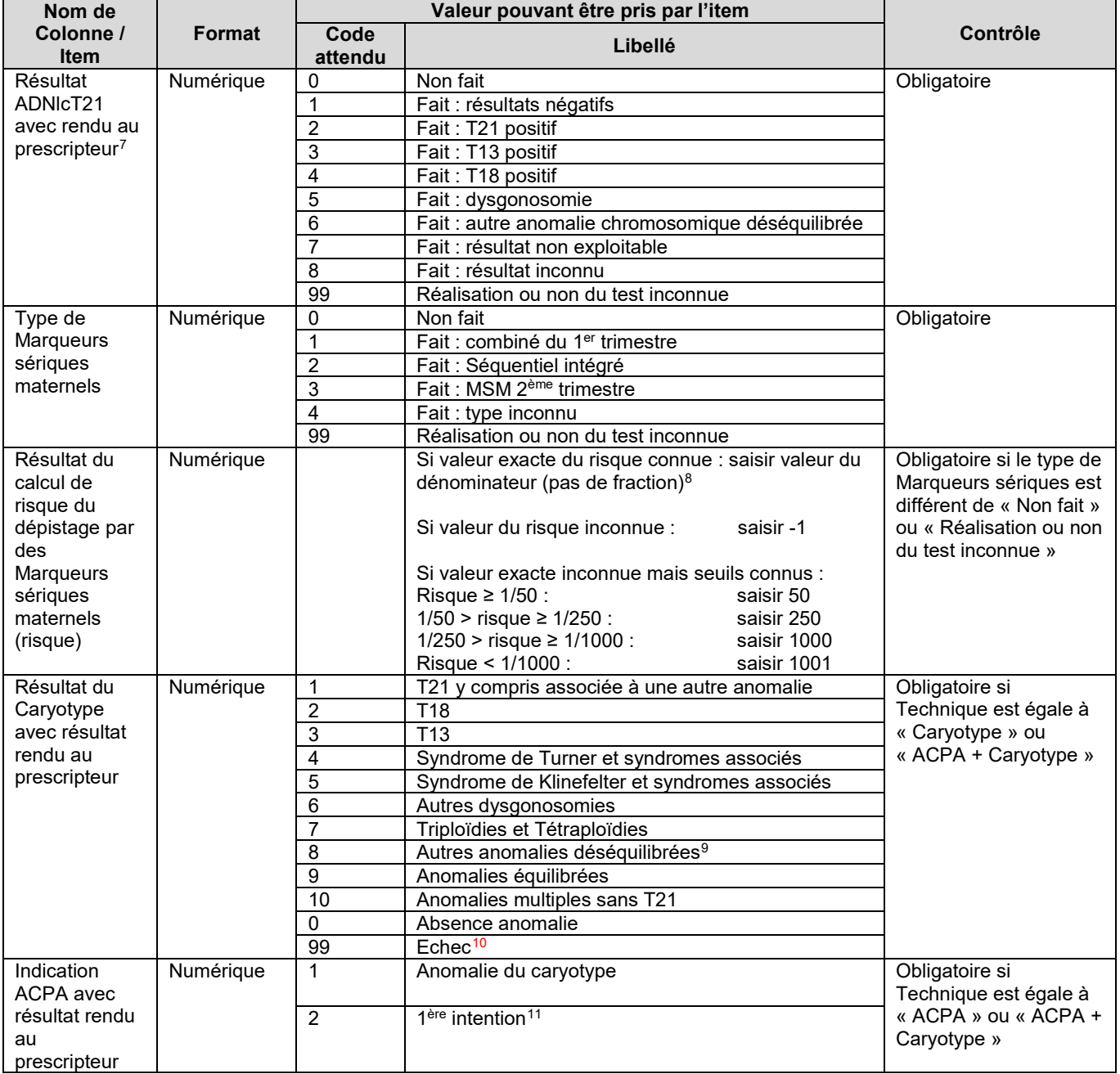

<u>.</u>

<span id="page-1-0"></span><sup>7</sup> En cas d'anomalie multiple choisir par ordre de priorité : T21, T13, T18, dysgonosomie, autre anomalie chromosomique déséquilibrée

<span id="page-1-1"></span><sup>8</sup> Pas de fraction exemple : risque /1/268 noter : 268

<span id="page-1-2"></span> $^9$  Exclure de cette catégorie « anomalie déséquilibrées » et mettre dans « absence d'anomalie » les variants hétérochomatiques à l'exception des marqueurs chromosomiques surnuméraires ; exclure les mosaïques confinées au placenta à l'exception de celle directement pathogène pour le fœtus (ex : trisomie 16, aneuploïdie associée à une disomie uniparentale)

<span id="page-1-3"></span><sup>&</sup>lt;sup>10</sup> Ne pas remplir si un résultat a pu être obtenu sur un nouveau prélèvement ou une autre technique

<span id="page-1-4"></span><sup>11</sup> Selon l'indication citée dans la colonne « indication du prélèvement invasif »

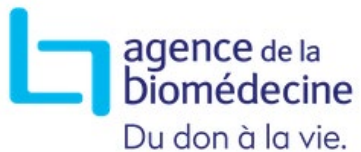

**Notice de recueil des données en vue de réalisation du rapport d'activité de cytogénétique**

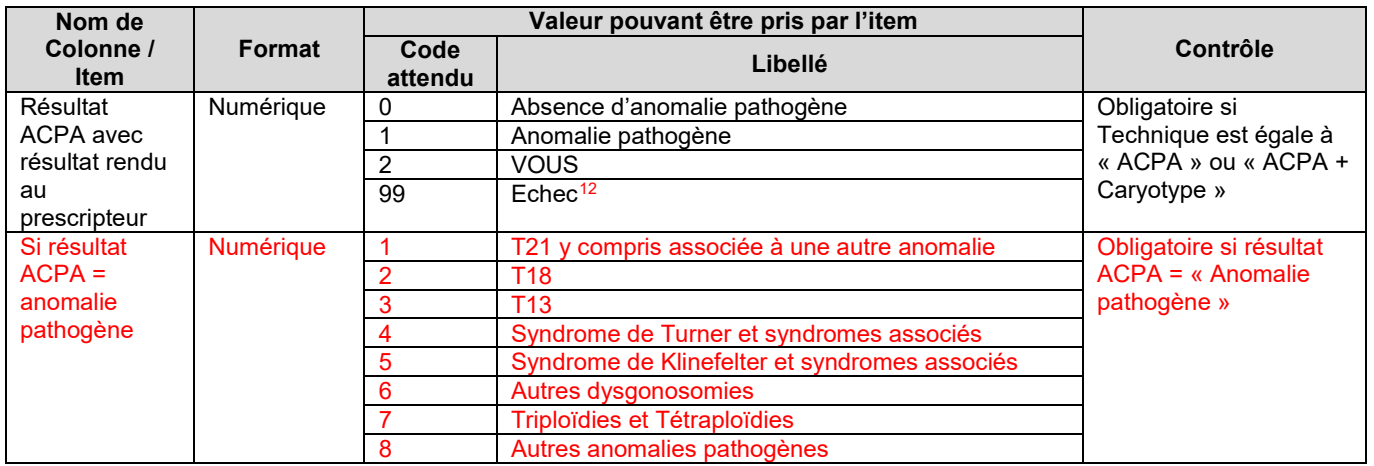

<span id="page-2-0"></span><sup>12</sup> Ne pas remplir si un résultat a pu être obtenu sur un nouveau prélèvement ou une autre technique